Xbmc Remote Ipad [Manual](http://me.ozracingcorp.com/go.php?q=Xbmc Remote Ipad Manual) >[>>>CLICK](http://me.ozracingcorp.com/go.php?q=Xbmc Remote Ipad Manual) HERE<<<

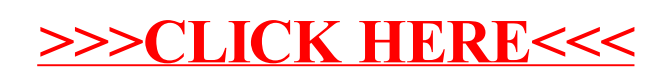